# Cheatography

# Python Design Patterns Cheat Sheet by [sercand](http://www.cheatography.com/sercand/) via [cheatography.com/32560/cs/10035/](http://www.cheatography.com/sercand/cheat-sheets/python-design-patterns)

#### **Singleton**

```
def Singleton(cls):
  inetances = \{1def getinstance():
   if cls not in _instances:
      instances[cls] = cls()return _instances[cls]
 return getinstance
@Singleton
class Counter(object):
 def __init(self):
   if not hasattr(self ,'val'):
colf val = 0
 def get(self): return self.val
 def incr(self): self.val += 1
```
#### **Factory**

```
@Singleton
class PlayerFactory(object):
 def new(self, name, type):
    if type == 'peasant':
      return Peasant(name)
    elif type == 'warior':
      return Warior(name)
    return None
```
#### **Proxy**

```
class CounterProxy(object):
    def __ init (self, type):
        self.type = type
    def incr(self):
        if self.type == 'W':
            Counter().incr()
    def get(self):
        Counter().get()
```
## **Producer**

```
class Producer(Thread):
  def __ init (self, queue, cvs,
maxsize = 5).
    Thread.__init__(self)
    self.queue = queue
    self.maxsize = maxsize
```

```
By sercand
cheatography.com/sercand/
```
#### **Producer (cont)**

```
self.notfull = cvs[0]self.notempty = cvs[1]
    self.terminate = False
    self.counter = 0
  def run(self):
    while not self.terminate:
      sleep(0.1 * randint(0, 10))# sleep randomly
      self.notfull.acquire()
      while len(self.queue) >=
self.maxsize: # full
        print "full queue,
waiting"
        self.notfull.wait()
        if self.terminate:
          break
      self.notfull.release()
      self.counter += 1
      self.queue.append(self.counte
r)
      self.notempty.acquire()
      self.notempty.notify() #
notify consumer, a new item
      self.notempty.release()
  def quit(self):
    self.terminate = True
    self.notfull.acquire()
    self.notfull.notify()
    self.notfull.release()
```
#### **TCP Server/Client**

#### #Client

```
s = socket.socket(socket.AF_INET,
socket.SOCK_STREAM)
s.connect(('127.0.0.1', 50007))
s.send('Hello')
data = s \cdot recv(1024)print 'Received', repr(data)
s.close()
#Server
s = socket.socket(socket.AF_INET,
socket.SOCK_STREAM)
s.bind(('', 50007))
```
Published 2nd December, 2016. Last updated 2nd December, 2016. Page 1 of 2.

#### **TCP Server/Client (cont)**

```
s.listen(1)
while True:
   conn, addr = s.accept()
   print 'Connected by', addr
    while True:
        data = conn.recv(1024)if not data:
            break
        conn.send(data)
   conn.close()
```
#### **Observer**

```
class Subject(object):
    _observers = []
    def register(self, obs):
        self._observers.append(obs)
   def unregister(self, obs):
        self. observers.remove(obs)
   def notify(self):
        for o in self._observers:
            o.update(self)
    def state(self): pass
class Observer(object):
   def update(self, subj): pass
class Clock(Subject):
   def __init__(self):
        self.value = 0
   def state(self):
        return self.value
    def tick(self):
        self.value += 1
        self.notify()
class Person(Observer):
   def update(self, obj):
       print "heyo", obj.state()
a = Person()b = Clock()b.register(a)
b.tick()
```
Sponsored by **Readability-Score.com** Measure your website readability! <https://readability-score.com>

# Cheatography

## Python Design Patterns Cheat Sheet by [sercand](http://www.cheatography.com/sercand/) via [cheatography.com/32560/cs/10035/](http://www.cheatography.com/sercand/cheat-sheets/python-design-patterns)

## **facade**

```
class AuthFacade(object):
    def __init__(self ,method):
        if method == 'passwd':
            #
        elif method =='oauth':
            #
        elif method =='otp':
            #
        else:
                throw ...
    def auth(self,identity,data):
        #check authentication based
on setting
```
#### **Consumer**

```
class Consumer(Thread):
  def __init__(self, queue, cvs):
    Thread.__init__(self)
    self.queue = queue
    self.notfull = cvs[0]self.notempty = cvs[1]
    self.terminate = False
  def run(self):
    while not self.terminate:
      sleep(0.1 * randint(0, 10)) #
sleep randomly
      self.notempty.acquire()
      while len(self.queue) == 0: #
empty
        print "empty queue,
waiting"
        self.notempty.wait()
       if self.terminate:
          break
      self.notempty.release()
      item = self.queue[0]
      del self.queue[0]
      print "consumed ", item
      self.notfull.acquire()
      self.notfull.notify() #
notify consumer, a new item
      self.notfull.release()
  def quit(self):
```

```
By sercand
```
[cheatography.com/sercand/](http://www.cheatography.com/sercand/)

#### **Consumer (cont)**

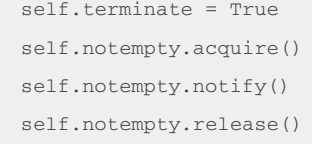

#### **patterns**

A cor syste funct proba tried to rea are n distri many stage in the the w

chan want

cachi

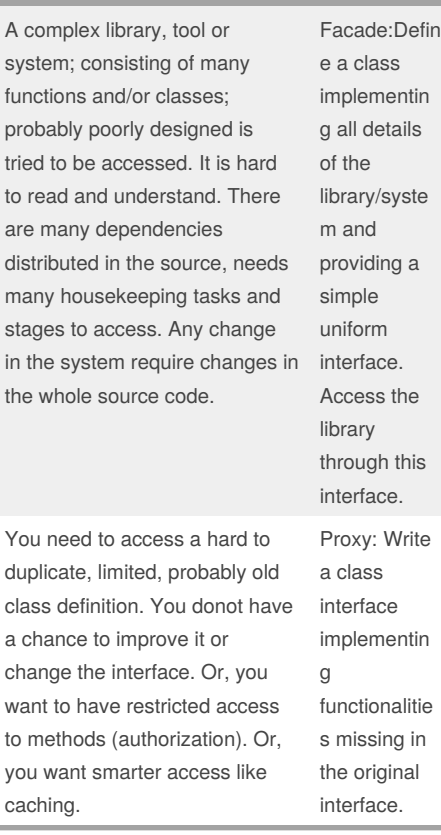

#### **patterns (cont)**

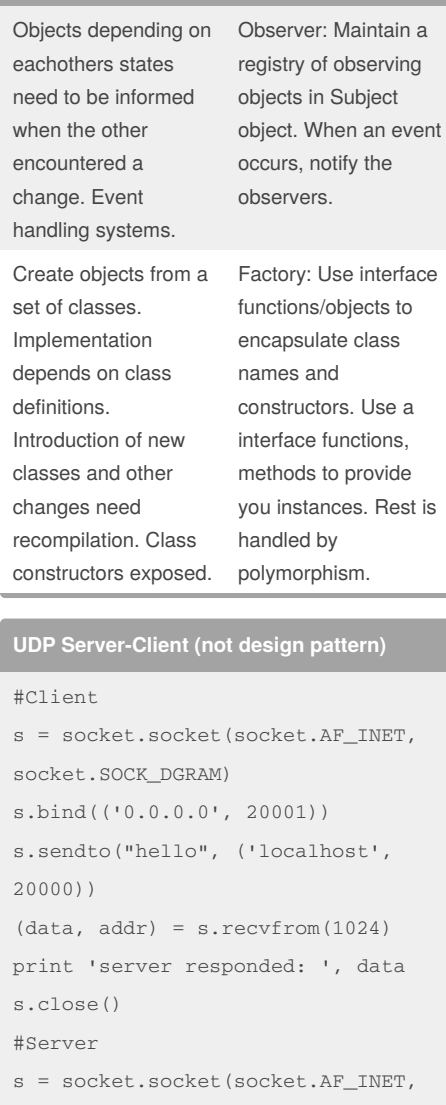

```
socket.SOCK_DGRAM)
s.bind(('0.0.0.0', 20000))
```

```
while True:
```
(data, addr) =

```
s.recvfrom(1024)
```

```
s.sendto("output", addr)
```
Published 2nd December, 2016. Last updated 2nd December, 2016. Page 2 of 2.

Sponsored by **Readability-Score.com** Measure your website readability! <https://readability-score.com>